## PLC

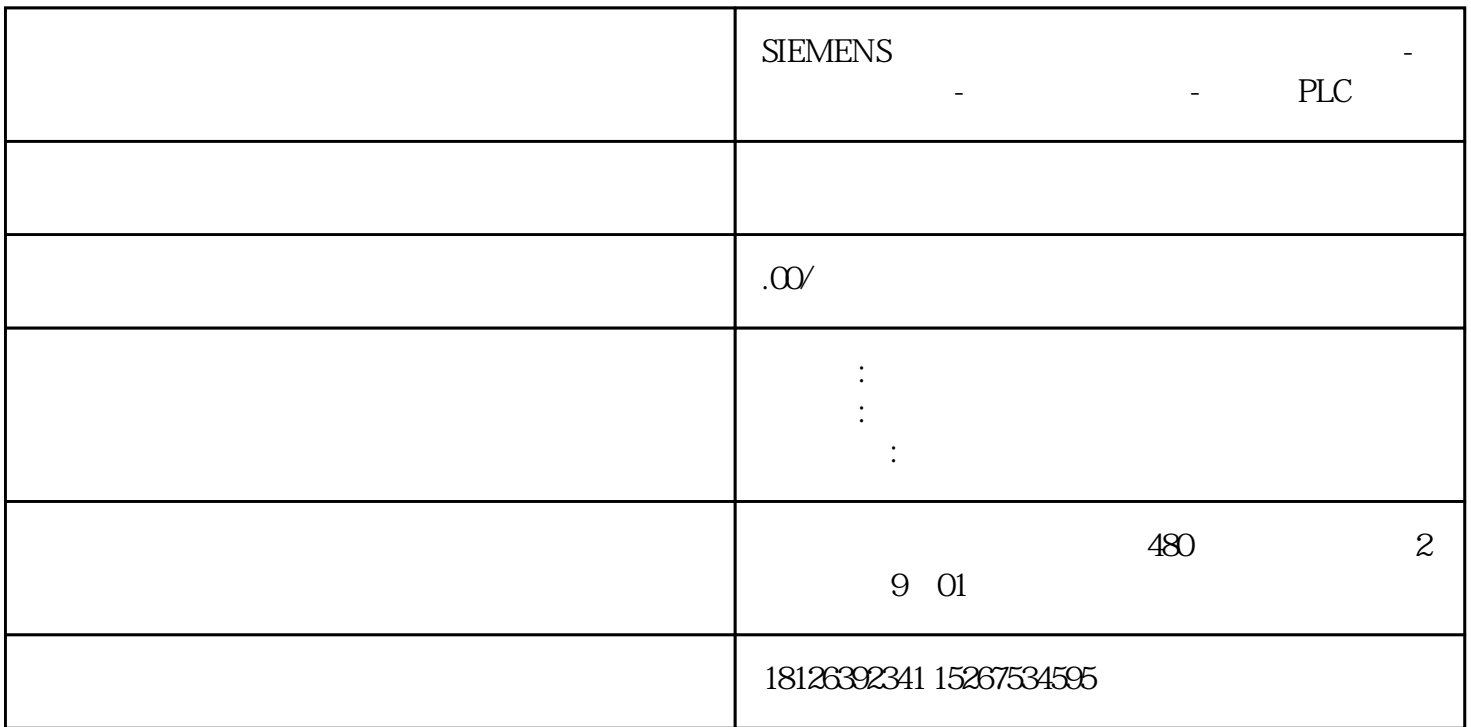